## **CoCoALib - Design #752**

## **Investigate using Boost.build instead of make**

30 Jul 2015 14:14 - John Abbott

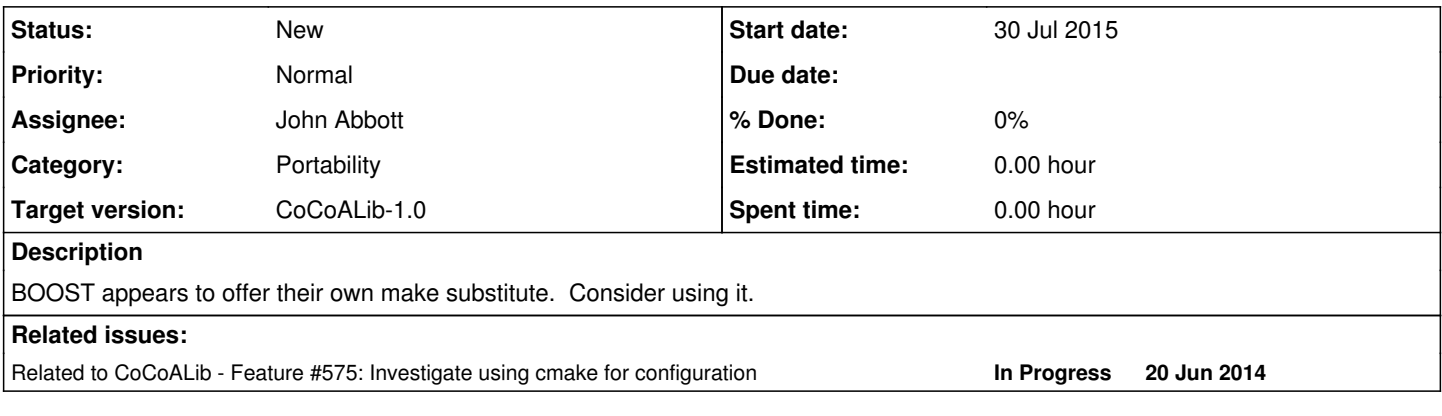

## **History**

## **#1 - 28 Apr 2017 11:23 - Anna Maria Bigatti**

*- Project changed from CoCoA to CoCoALib*

*- Category changed from Portability to Portability*

*- Assignee set to John Abbott*

*- Target version set to CoCoALib-1.0*

This issue was under "CoCoA" instead of "CoCoALib". I'm recovering these old and forgotten issues, so we reconsider them.